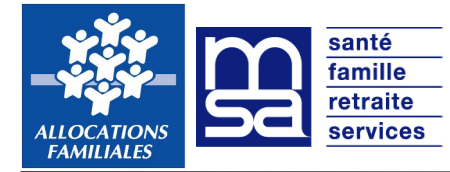

# **Déclaration de situation pour les prestations familiales et les aides au logement**

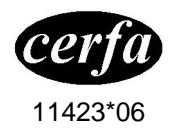

Livres V et VIII du code de la Sécurité sociale Livre III du code de la construction et de l'habitation

Une seule déclaration de situation suffit, même pour plusieurs demandes de prestations. Répondez à toutes les questions qui vous concernent, joignez toutes les pièces justificatives demandées, n'oubliez pas de dater et signer votre déclaration de situation.

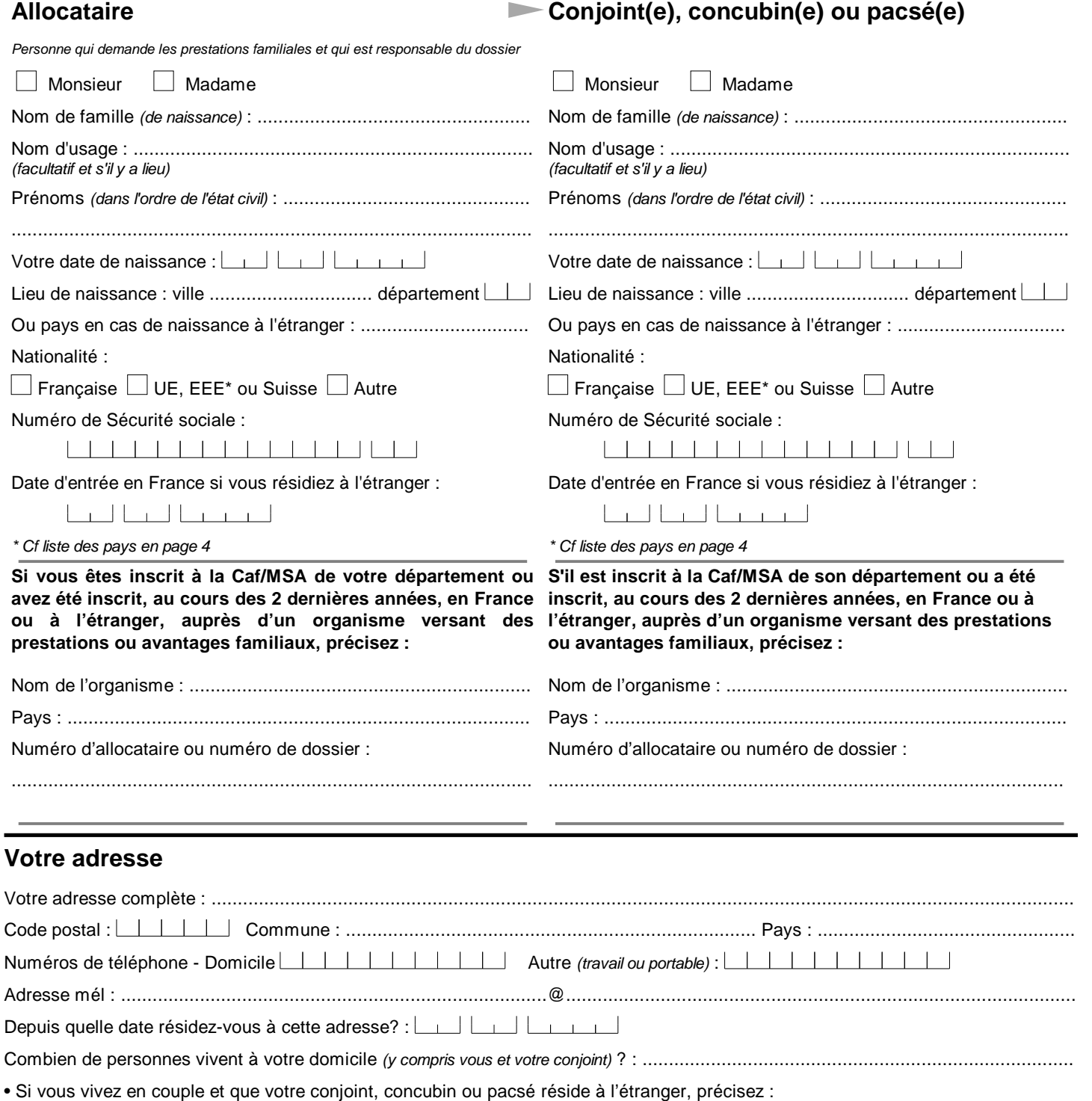

Pour bénéficier des prestations familiales, vous et vos enfants devez résider habituellement en France, sauf si votre situation relève des règlements communautaires ou d'accords internationaux.

S 7103 j - 10/2013

**Emplacement réservé à la Caf** Date demande : 27/05/2017

**!**

PAGE 1/4

IDX W 1005004 U -

le pays : ......................................................................... depuis quelle date :

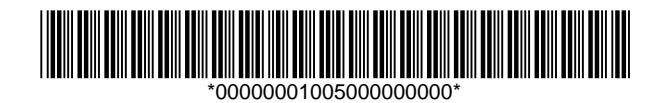

# **Déclaration de situation pour les prestations familiales et les aides au logement**

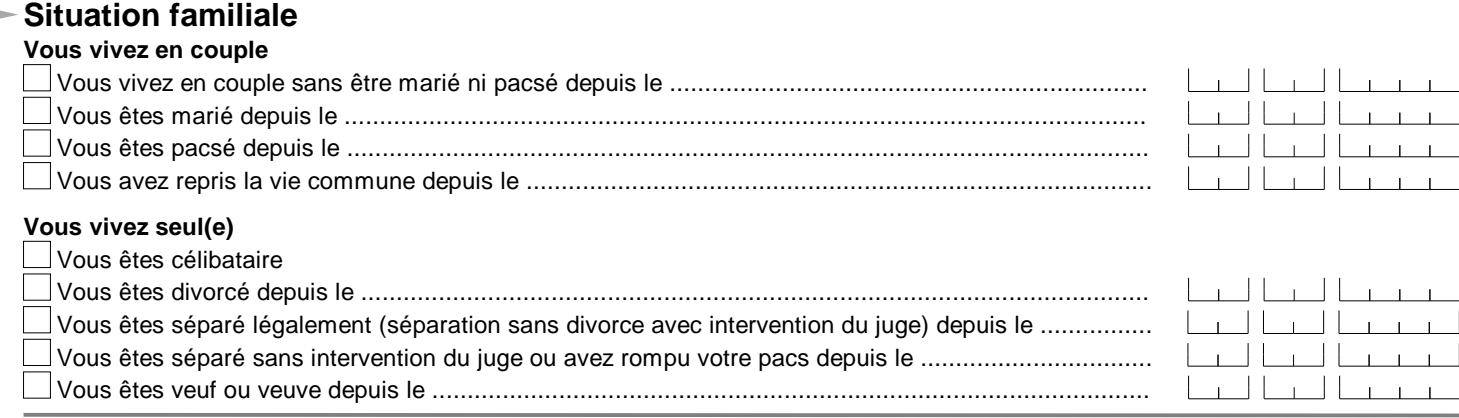

#### **Parents séparés**

• Si l'autre parent d'un de vos enfants est dans une ou plusieurs des situations suivantes, cochez la(les) case(s) correspondante(s) :

- il réside dans un des Etats de l'UE, EEE\* (hors France) ou en Suisse
- il travaille pour un employeur dont le siège est situé dans l'un de ces pays
- $\Box$ il perçoit une pension (retraite, invalidité), ou une indemnisation (maladie, chômage) de l'un de ces pays

• Une pension alimentaire est-elle fixée et/ou versée pour vos enfants par l'autre parent ?  $\Box$  oui  $\Box$  non

#### \* Cf liste des pays en page 4

#### **Enfants à votre charge et autres personnes de votre foyer**

Si besoin, vous pouvez déclarer d'autres enfants ou personnes sur papier libre à joindre à ce formulaire.

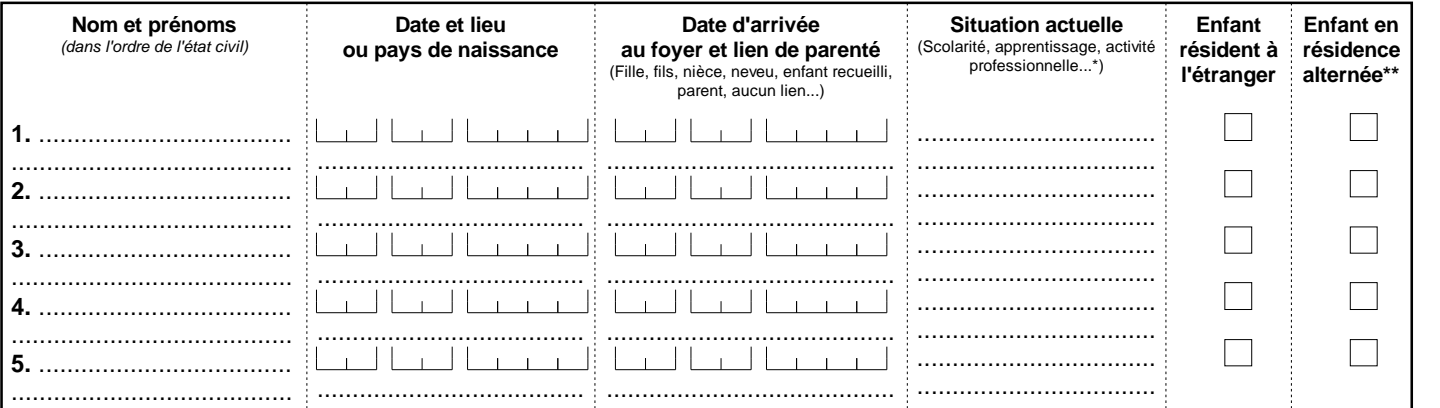

\* Si l'enfant est salarié ou apprenti, précisez son dernier salaire net mensuel.

\*\* En cas de séparation et de résidence alternée d'un ou plusieurs de vos enfants entre votre domicile et celui de l'autre parent, vous pouvez demander le partage des allocations familiales. Téléchargez le formulaire «Enfant(s) en résidence alternée - Déclaration et choix des parents» sur caf.fr ou msa.fr ou demandez-le à votre Caf ou MSA.

## **Si vous êtes âgé(e) de moins de 25 ans ou si votre conjoint(e), concubin(e) ou pacsé(e) est âgé(e) de moins de 25 ans**

Si vous demandez des prestations, vos parents et/ou ceux de votre conjoint ne pourront plus bénéficier des prestations qu'ils percoivent pour vous **!** en tant qu'enfant à leur charge.

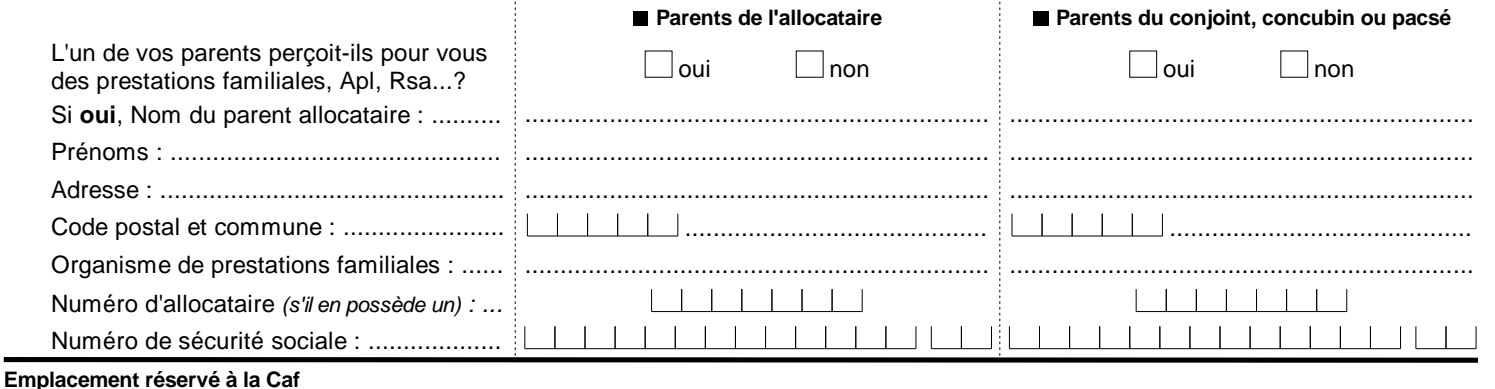

Date demande : 27/05/2017

PAGE 2/4

IDX W 1005004 U -

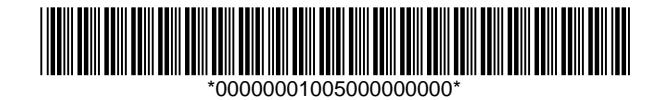

# **Déclaration de situation pour les prestations familiales et les aides au logement**

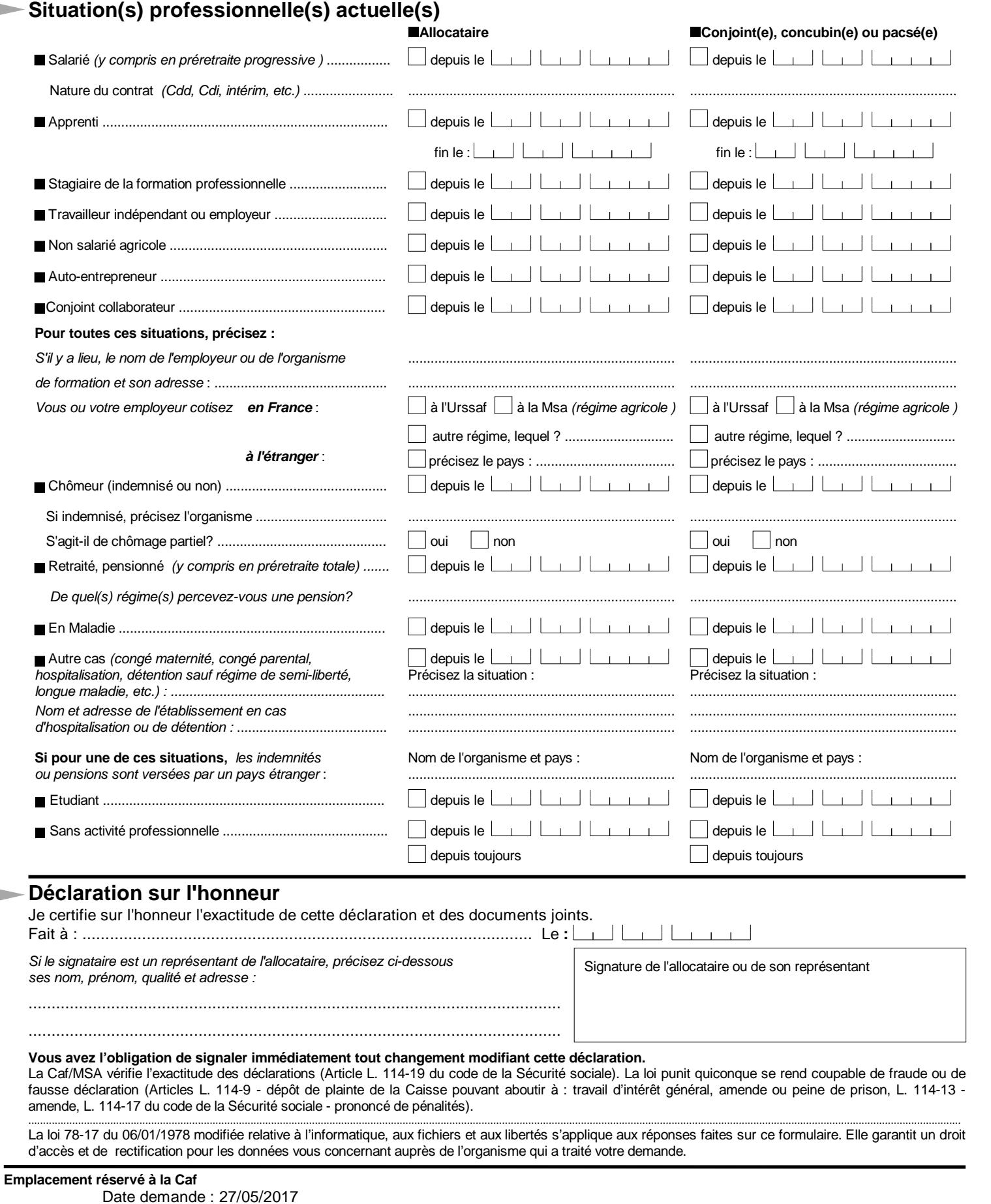

PAGE 3/4

IDX W 1005004 U -

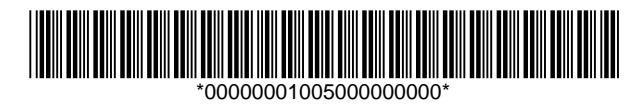

 $\rightarrow$ 

# **Déclaration de situation pour les prestations familiales et les aides au logement**

## **Pièces à joindre à votre déclaration**

Si vous n'êtes pas encore allocataire, veuillez joindre toutes les pièces qui vous sont demandées. Attention, vous pouvez être concernés par plusieurs rubriques.

Si vous êtes déjà allocataire, veuillez joindre uniquement les pièces relatives à votre changement de situation ou à l'arrivée d'une personne à votre foyer.

La Caf ou la MSA est susceptible de vous demander des pièces complémentaires.

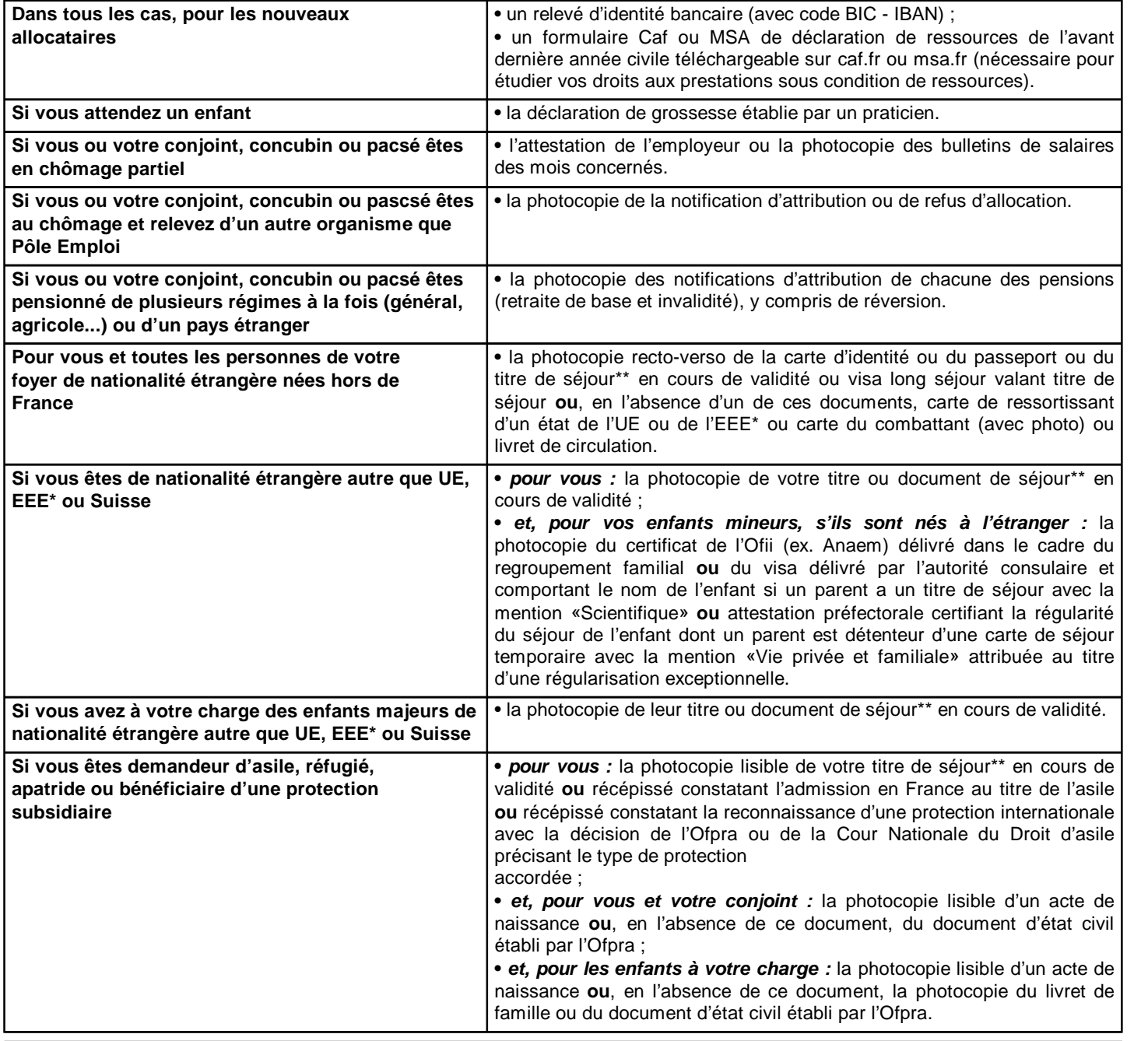

#### **\* Les pays de l'Union européenne (UE) et de l'Espace économique européen (EEE)**

Allemagne – Autriche – Belgique – Bulgarie – Chypre – Croatie – Danemark – Espagne – Estonie – Finlande – France – Grèce – Hongrie – Irlande – Islande – Italie – Lettonie – Liechtenstein – Lituanie – Luxembourg – Malte – Norvège – Pays Bas – Pologne – Portugal – République Tchèque – Roumanie – Royaume-Uni – Slovaquie – Slovénie – Suède.

**\*\*** La Caf/MSA vérifie les documents transmis auprès des services du Ministère de l'Intérieur.

**Emplacement réservé à la Caf**

Date demande : 27/05/2017

<u> Harry Harry Harry Harry Harry Harry Harry Harry Harry Harry Harry Harry Harry Harry Harry Harry Harry Harry Harry Harry Harry Harry Harry Harry Harry Harry Harry Harry Harry Harry Harry Harry Harry Harry Harry Harry Harr</u>

\*00000001005000000000\*

PAGE 4/4

IDX W 1005004 U -

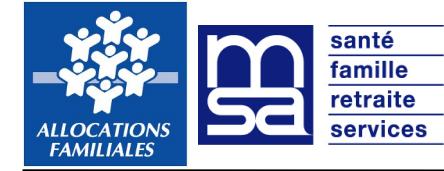

**Merci de compléter également un formulaire de déclaration de situation.** Art. L.531-1, L.531-5 à L.531-9, L755.19 du code de la Sécurité sociale

## **Votre situation**

Votre ou vos enfants sont âgés de moins de 6 ans.

• Vous êtes employeur d'un(e) assistante maternel(le) agréé(e). Vous devez vérifier la validité de son agrément auprès de celle-ci ou du conseil général. Vous lui versez un salaire journalier inférieur ou égal à 5 fois le Smic horaire brut par enfant confié. Vous pouvez bénéficier d'une prise en charge totale des cotisations sociales.

• Vous êtes employeur d'un(e) garde à domicile qui s'occupe de votre (vos) enfant(s) chez vous ou au domicile d'une autre famille avec qui vous partagez la garde. Vous pouvez bénéficier d'une prise en charge partielle des cotisations sociales.

Dans tous les cas, vous pouvez bénéficier du remboursement partiel de la rémunération que vous lui versez.

La prise en charge partielle ou totale des cotisations ainsi que le remboursement partiel du salaire constituent le complément de libre choix du mode de garde (Cmg).

#### **Vos démarches**

Pour bénéficier de tous vos droits, vous devez remplir et adresser cette demande à votre Caf ou votre MSA dès le 1<sup>er</sup> mois d'emploi de votre salarié(e) même s'il s'agit d'une période d'essai ou d'adaptation. C'est en effet à partir du mois de votre demande que vous pouvez bénéficier du Cmg si vous en remplissez les conditions.

Si vous embauchez un(e) garde à domicile, veuillez indiquer vos coordonnées bancaires en page 3.

## **Ce qu'il faut savoir**

Après traitement de votre dossier, vous recevrez du centre national Pajemploi (Urssaf) votre numéro d'employeur unique. Ce numéro vous permettra de déclarer chaque mois la rémunération de votre salarié(e) sur le site www.pajemploi.urssaf.fr. Après traitement de votre déclaration mensuelle, le centre Pajemploi vous délivrera un récapitulatif mensuel des cotisations. Ce document mentionnera la part des cotisations sociales prise en charge au titre du Cmg et, éventuellement, la part de cotisations restant à votre charge.

Parallèlement, votre Caf ou votre MSA vous remboursera la part du salaire de votre employé(e) pris en charge au titre du Cmg. Le centre Pajemploi enverra à votre salarié(e) un bulletin de salaire à votre place.

## **Merci de rappeler l'identité de l'allocataire**

Nom de famille : ............................................................ Prénom(s) (dans l'ordre de l'état civil) : ....................................................... (de naissance)

Nom d'usage : .................................................................................................................................................................................... (facultatif et s'il y a lieu)

Date de naissance :  $\boxed{\phantom{a}1\phantom{a}}$ 

Numéro d'allocataire (si vous en possédez un) : .......................................................................................................................................

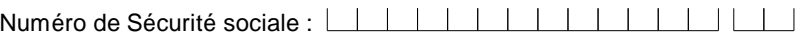

## **Identité de l'employeur, de l'assistant(e) maternel(le) ou du (ou de la) garde d'enfant à domicile**

Cochez une seule case et remplissez les champs demandés :

Précisez qui est l'employeur :

l'allocataire

Si vous êtes déjà inscrit(e) à titre personnel au centre Pajemploi,

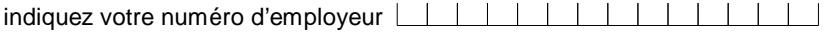

 $\Box$  le conjoint, concubin, partenaire de Pacs de l'allocataire. Dans ce cas, remplissez les champs suivants le concernant :

Nom de famille : ............................................................ Prénom(s) (dans l'ordre de l'état civil) : ............................................................ (de naissance)

Nom d'usage : ......... (facultatif et s'il y a lieu)

Numéro de Sécurité sociale :

S'il (elle) est déjà inscrit(e) à titre personnel au centre Pajemploi,

indiquez son numéro d'employeur :

Si vous êtes tous les deux employeurs, merci de compléter chacun une demande de Cmg.

S 7137 b -08/2013

**Emplacement réservé à la Caf** Date demande : 27/05/2017

PAGE 1/3

IDX W 2012003 J -

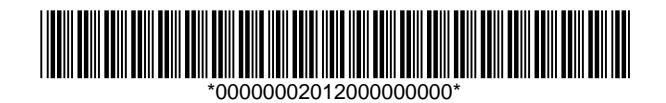

# **Demande du complément de libre choix du mode de garde**

**Prestation d'accueil du jeune enfant**

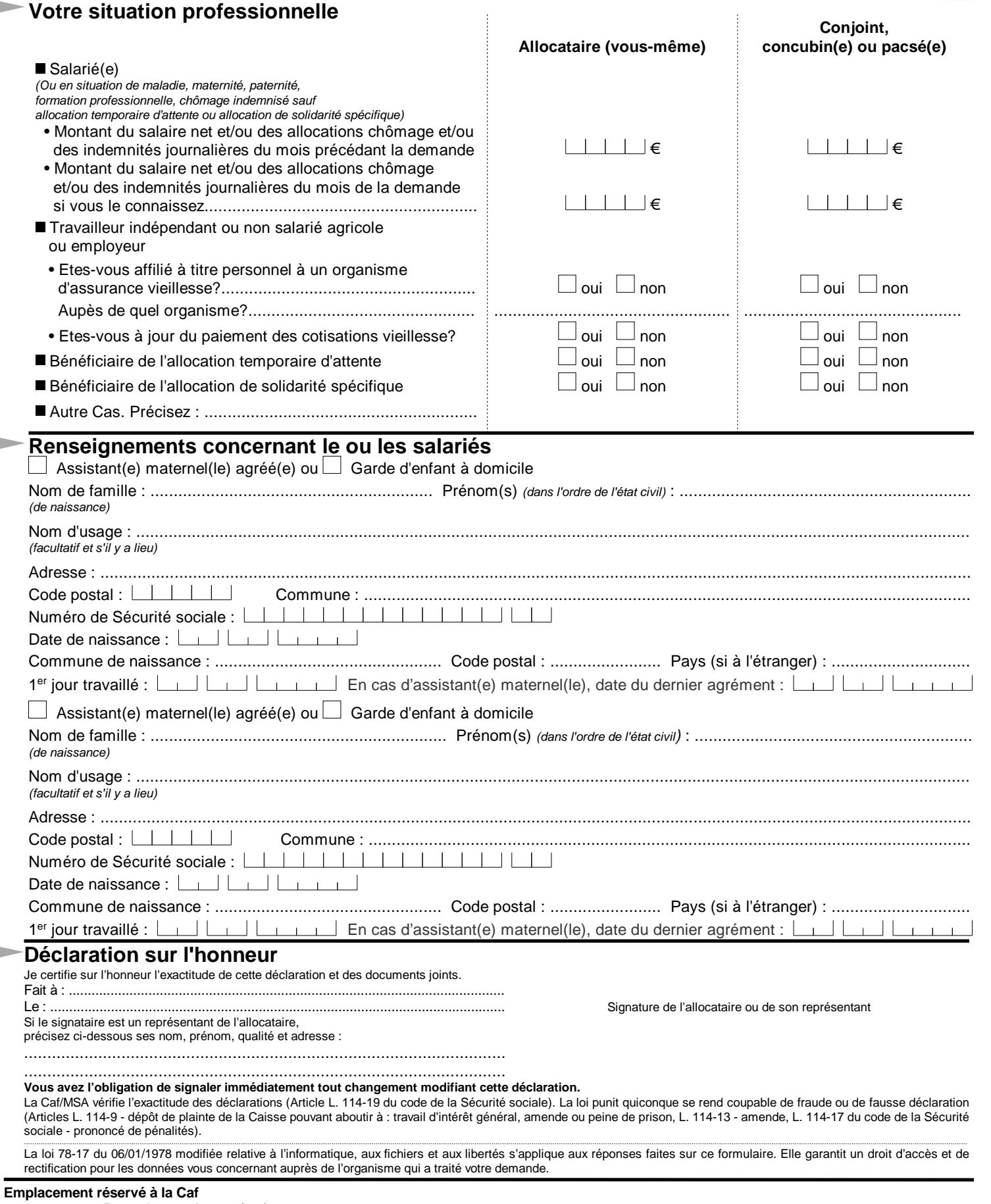

Date demande : 27/05/2017

PAGE 2/3

IDX W 2012003 J -

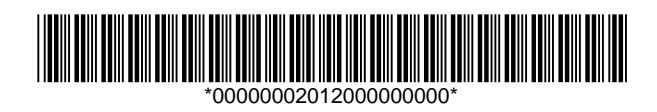

#### **Demande de coordonnées bancaires pour prélèvement**

A compléter uniquement par les employeurs d'un(e) garde d'enfant à domicile

Si vous choisissez d'employer un(e) garde d'enfant à domicile, une partie des cotisations sociales restera à votre charge. Elle vous sera prélevée obligatoirement par le centre Pajemploi.

En conséquence, veuillez indiquer ci-après vos coordonnées bancaires.

Lors de votre immatriculation, le centre Pajemploi vous indiquera les démarches à effectuer concernant le remplissage d'un mandat donnant autorisation au prélèvement des cotisations à votre charge.

# COORDONNÉES BANCAIRES

(cf adresse ci-contre).

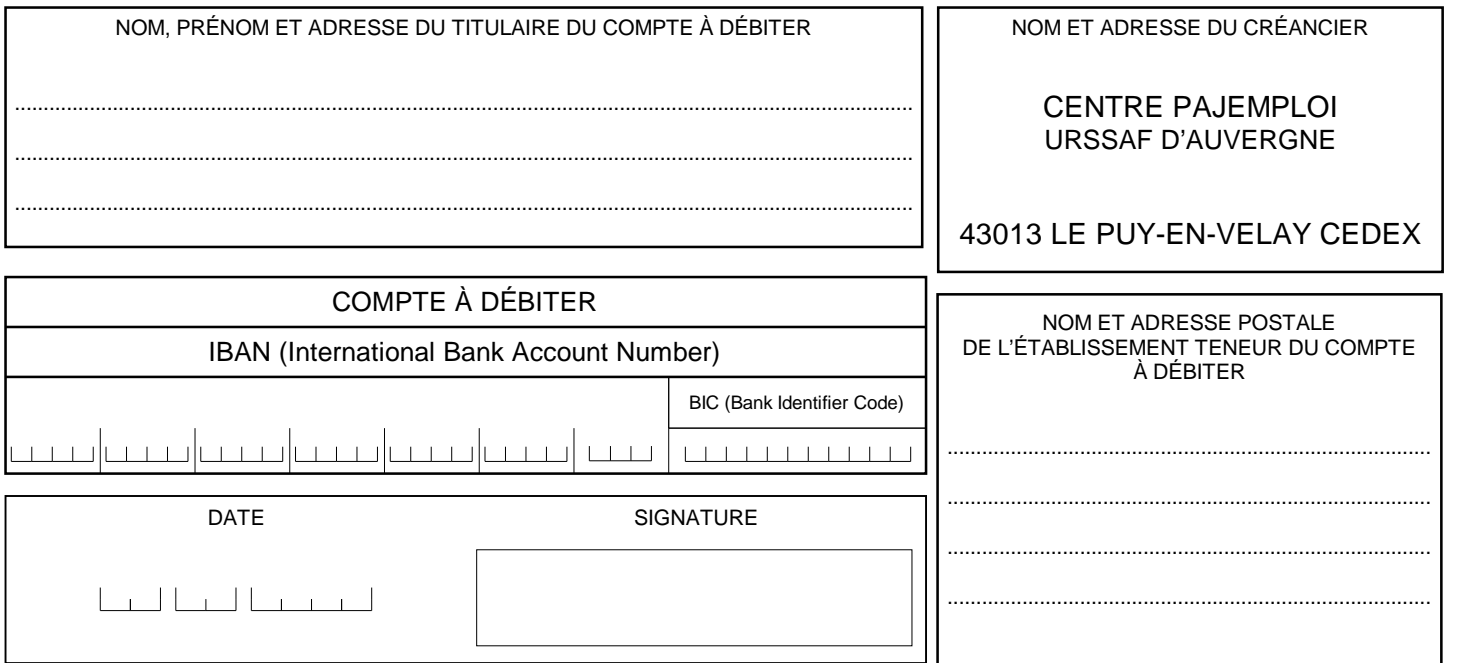

# **Informations Pratiques**

**Pour que votre dossier soit traité rapidement :** répondez à toutes les questions

datez et signez votre déclaration de situation

#### **Votre droit au complément s'ouvre à compter du premier jour du mois du dépôt de votre demande**

Envoyez, au plus tôt, à la Caf ou la MSA dont vous dépendez, le formulaire « Déclaration de situation » ainsi que ce formulaire.

Votre Caf ou votre MSA peut contrôler à tout moment votre situation **!**

**les sites à consulter :** - www.mon-enfant ;

- $-$  www.caf.fr  $\cdot$
- www.msa.fr ;

- www.pajemploi.urssaf.fr

**Emplacement réservé à la Caf** Date demande : 27/05/2017

PAGE 3/3

IDX W 2012003 J -

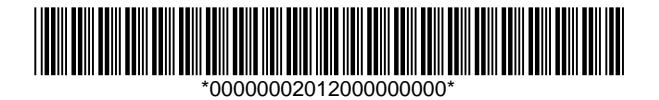

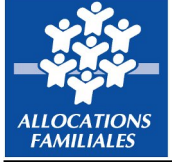

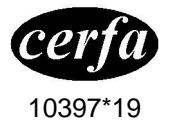

**Ressources de l'année 2015**

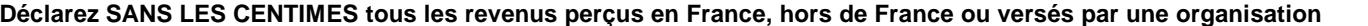

**internationale** (articles R. 532-3, R. 831-6 et D. 542.10 du code de la Sécurité sociale et R. 351-5 du code de la Construction et de l'habitation)

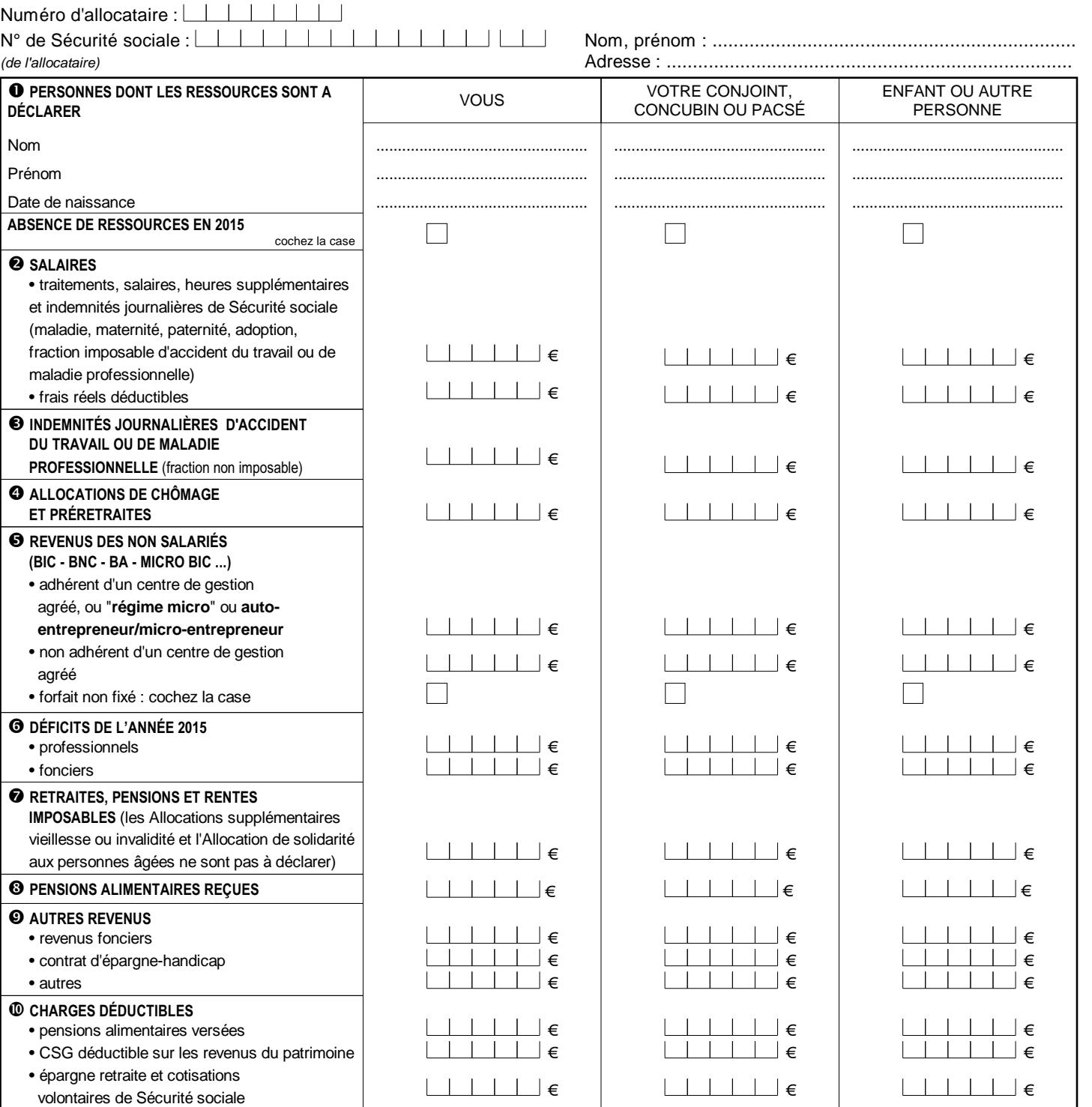

**Je certifie sur l'honneur** l'exactitude de cette déclaration. Je prends connaissance que ma Caisse peut vérifier les montants déclarés. Je m'engage à signaler immédiatement à ma Caisse tout changement intervenant dans ma situation. Signature obligatoire Signature obligatoire

 $Le:$ 

La Caf vérifie l'exactitude des déclarations (Article L. 114-19 du code de la Sécurité sociale). La loi punit quiconque se rend coupable de fraude ou de fausse déclaration (Articles L. 114-9 - dépôt de plainte de la Caisse pouvant aboutir à : travail d'intérêt général, amende ou peine de prison, L. 114-17 du code de la Sécurité sociale -prononcé de pénalités -, articles 313-1 à 313-3, 441-1 et 441-6 du code Pénal).

S 7123 k La loi 78-17 du 06/01/1978 modifiée relative à l'informatique, aux fichiers et aux libertés s'applique aux réponses faites sur ce formulaire. Elle garantit un droit d'accès et de rectification pour les données vous concernant auprès de l'organisme qui a traité votre demande.

**Emplacement réservé à la Caf**

Date demande : 27/05/2017

PAGE 1/2

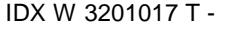

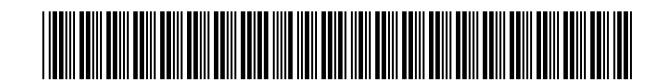

\*000000032010000000000\*

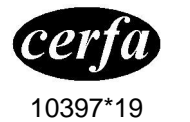

# **NOTICE pour remplir votre Déclaration de ressources 2015**

Vous devez déclarer tous vos revenus imposables perçus en France en 2015 et certains revenus non imposables (rubrique 3).

- Si vous avez perçu des revenus à l'étranger ou versés par une organisation internationale, vous devez les ajouter à ceux perçus en France dans les rubriques 2 à 9.

- Si vous avez payé des frais de tutelle ou de curatelle, vous devez les déduire des revenus à déclarer dans les rubriques 2 à 5 et 7 à 9.

- Si vous avez racheté des trimestres pour la retraite, dans la limite de 12, vous devez déduire les sommes payées à ce titre des montants des revenus à déclarer dans les rubriques 2 ou 7.

#### **Œ Personnes dont les ressources sont à déclarer**

- Dans tous les cas : vous, votre conjoint, concubin ou pacsé actuellement à votre foyer.
- Si vous demandez à bénéficier d'une aide au logement : les ressources de toute autre personne que votre conjoint, concubin ou pacsé, qui a vécu au moins 6 mois à votre foyer en 2016 et y vit toujours.

Si vous devez déclarer les revenus de plusieurs autres personnes, demandez d'autres formulaires à votre Caf.

#### **Salaires** avant abattement fiscal de 10%

• Sont inclus dans les salaires :les heures supplémentaires, les congés payés et la partie imposable des indemnités de licenciement. Sont également assimilés à des salaires : les traitements, les revenus de stages imposables, de contrats aidés, Contrat unique d'insertion (CUI), de Contrats de professionnalisation, l'Aide différentielle au reclassement (ADR), les indemnités des élus locaux non soumises à prélèvement libératoire, les compléments notamment familiaux pour les organisations internationales, les rémunérations des gérants et associés, les avantages en nature, la partie imposable des ressources pour les apprentis sous contrat et les assistantes maternelles, la rémunération garantie des travailleurs handicapés, les bourses d'études et de recherche imposables, les primes versées aux médaillés olympiques.

- Indemnités journalières imposables, de maladie, maternité, paternité, adoption et fraction imposable des indemnités journalières d'accident du travail ou de maladie professionnelle, versées par votre organisme d'assurance maladie.
- Frais réels déductibles : le montant déclaré aux Impôts.

#### **Ž Indemnités Journalières d'accident du travail ou de maladie professionnelle**

• Fraction non imposable des indemnités journalières versées par votre organisme d'assurance maladie.

#### **Allocations de chômage et préretraites** avant abattement fiscal

• Allocations de chômage partiel ou total versées par Pôle emploi, allocations spécifiques de reclassement (ASR), allocations de formation-reclassement (AREF), allocations formation de fin de stage (AFFS) ou rémunérations des stagiaires du public (RSP), allocation différentielle perçue au titre du Fonds de solidarité des anciens combattants d'Afrique du Nord et allocation équivalent retraite (AER), Allocation de sécurisation professionnelle (ASP).

• Allocations de préretraite totale, préretraite progressive, allocations de chômage du Fonds national de l'emploi versées par Pôle emploi, allocations de remplacement pour l'emploi (ARPE) ou pour cessation anticipée d'activité (CATS), préretraite amiante, congés de fin d'activité du secteur public.

#### **Revenus des professions non salariées** sans déduire les déficits des années antérieures

- Bénéfices industriels ou commerciaux (BIC), bénéfices non commerciaux (BNC), bénéfices agricoles (BA).
- Micro BIC, micro BNC et plus-values à court terme (après déduction des abattements fiscaux forfaitaires). • Auto-entrepreneurs/Micro-entrepreneurs (y compris ceux ayant opté pour le versement libératoire) : Chiffre d'affaires ou recettes après déduction des
- abattements fiscaux applicables au régime «Micro».
- Rémunération non soumise au régime fiscal des "traitements et salaires" des gérants et associés. **Attention :** Vous avez une ligne spéciale pour déclarer vos revenus si vous êtes adhérent d'un centre de gestion agréé ou

auto-entrepreneur/micro-entrepreneurs, ou dépendez du régime micro, et une autre ligne pour vos bénéfices si vous n'êtes pas adhérent d'un centre de

gestion agréé.

Si votre forfait n'est pas fixé, après avoir coché la case prévue vous devrez nous le communiquer dès que vous en aurez connaissance.

**' Déficits professionnels ou fonciers** sans reporter les déficits des années antérieures

• Déficits de l'année 2015 uniquement : déficits professionnels -montants réels- (travailleurs indépendants) ou déficits fonciers, montants limités à 10 700 euros ou 15 300 euros si amortissement PERISSOL

#### **' Retraites, pensions et rentes imposables** avant abattement fiscal

• Toutes pensions et rentes imposables reçues en 2015, y compris les majorations de pension ou de retraite pour charges de famille et l'allocation de préparation à la retraite perçue au titre du Fonds de solidarité des anciens combattants d'Afrique du Nord.

#### **" Pensions alimentaires reçues** avant abattement fiscal

• Toutes les pensions alimentaires reçues en 2015.

**" Autres revenus** après abattements fiscaux sans déduire les crédits d'impôts, les déficits et les pertes des années antérieures

- Revenus fonciers (revenus de biens immobiliers), micro fonciers (après déduction de l'abattement fiscal forfaitaire).
- Rentes des contrats d'épargne-handicap souscrits par vous-même. Ne déclarez pas la rente-survie souscrite par votre famille en votre faveur.
- Autres : revenus des capitaux et des valeurs mobilières (actions, obligations...) après abattement,
	- revenus soumis à prélèvement libératoire sans déduire le montant de l'impôt, y compris les indemnités des élus locaux,
		- plus-values et gains divers taxés à un taux forfaitaire, y compris les plus-values de cession des professions non salariées,
	- rentes viagères à titre onéreux.

## **• Charges déductibles**

• Pensions alimentaires versées. Lorsque les montants font suite à une décision de justice intervenue avant le 1er janvier 2006, précisez-le sur papier libre.

Ne déclarez pas celles versées aux enfants majeurs pour lesquels vous recevez des prestations, ni les prestations compensatoires versées sous forme de capital et sur une période inférieure ou égale à 12 mois.

• CSG déductible sur les revenus du patrimoine.

• Plans d'épargne retraite (Perp, Préfon...), cotisations volontaires de Sécurité sociale y compris cotisations de rachat au titre de la retraite pour les personnes ne percevant ni salaires ni pensions.

#### **Situation particulière**

- si vous avez une carte d'invalidité ou,

- si vous percevez une pension d'invalidité militaire ou une pension d'accident du travail d'un taux d'au moins 40 %, vous devez nous adresser par courrier séparé une copie de la carte ou de la notification de la pension, si vous ne l'avez pas déjà fait.

**Emplacement réservé à la Caf**

Date demande : 27/05/2017

PAGE 2/2

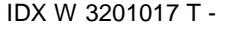

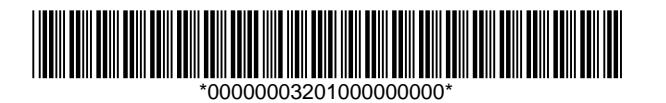